Student Name:

Banner E#:

Headquarters:

Residence:

Dept. Contact & Phone:

## **TRAVEL VOUCHER**

Eastern Illinois University

**STUDENT ACADEMIC PURPOSE**

Voucher No. **T** 46906

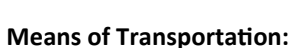

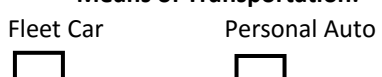

٦

 $\Gamma$ ٦

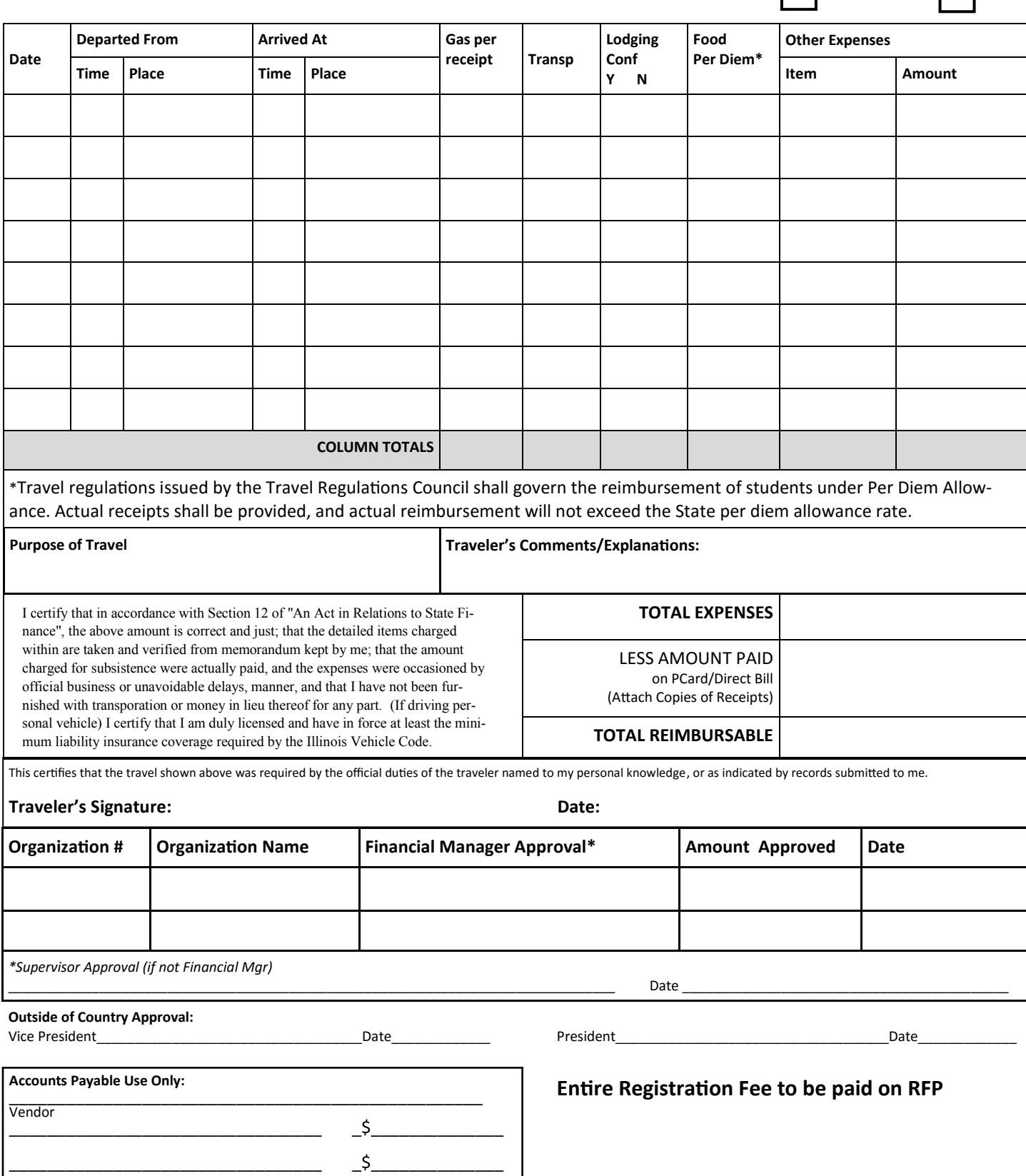